## **ใบงานที่ 1**

## **จุดประสงค์การเรียนรู้**

- 1. ใช้งานอุปกรณ์คอมพิวเตอร์พื้นฐานได้
- 2. ปรับตั้งค่าพื้นฐานต่างๆ ในคอมพิวเตอร์
- 3. ซ่อมประกอบและเชื่อมต่ออุปกรณ์เข้ากับคอมพิวเตอร์ได้

**ตอนที่ 1** จากภาพด้านล่างให้นักเรียนบอกชื่ออุปกรณ์ พร้อมคำอธิบายหน้าที่ของอุปกรณ์นั้นตามหมายเลข

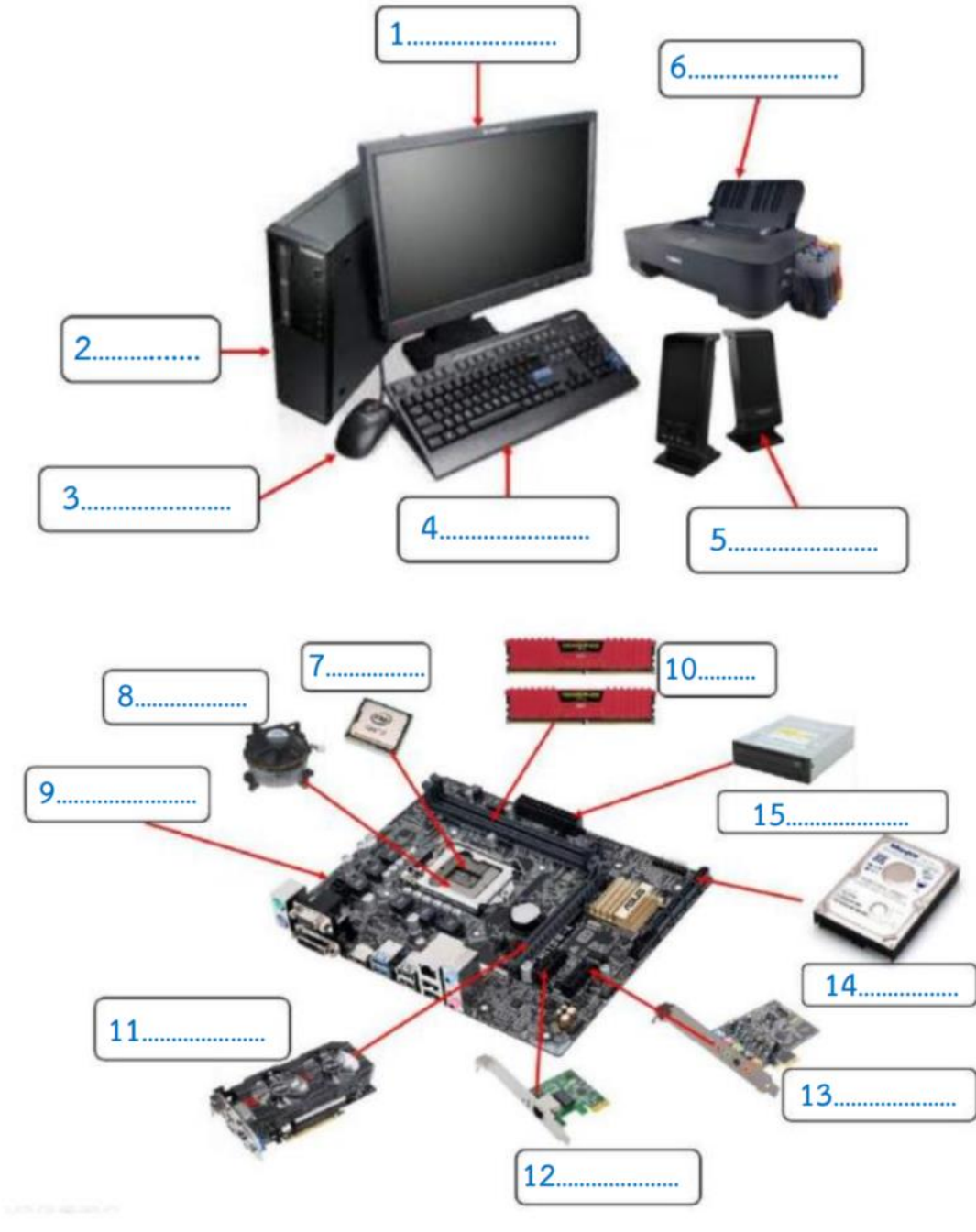

วิทยาลัยเทคนิคชลบุรี ครูผู้สอน เสาวนีย์ เปรมมิตร

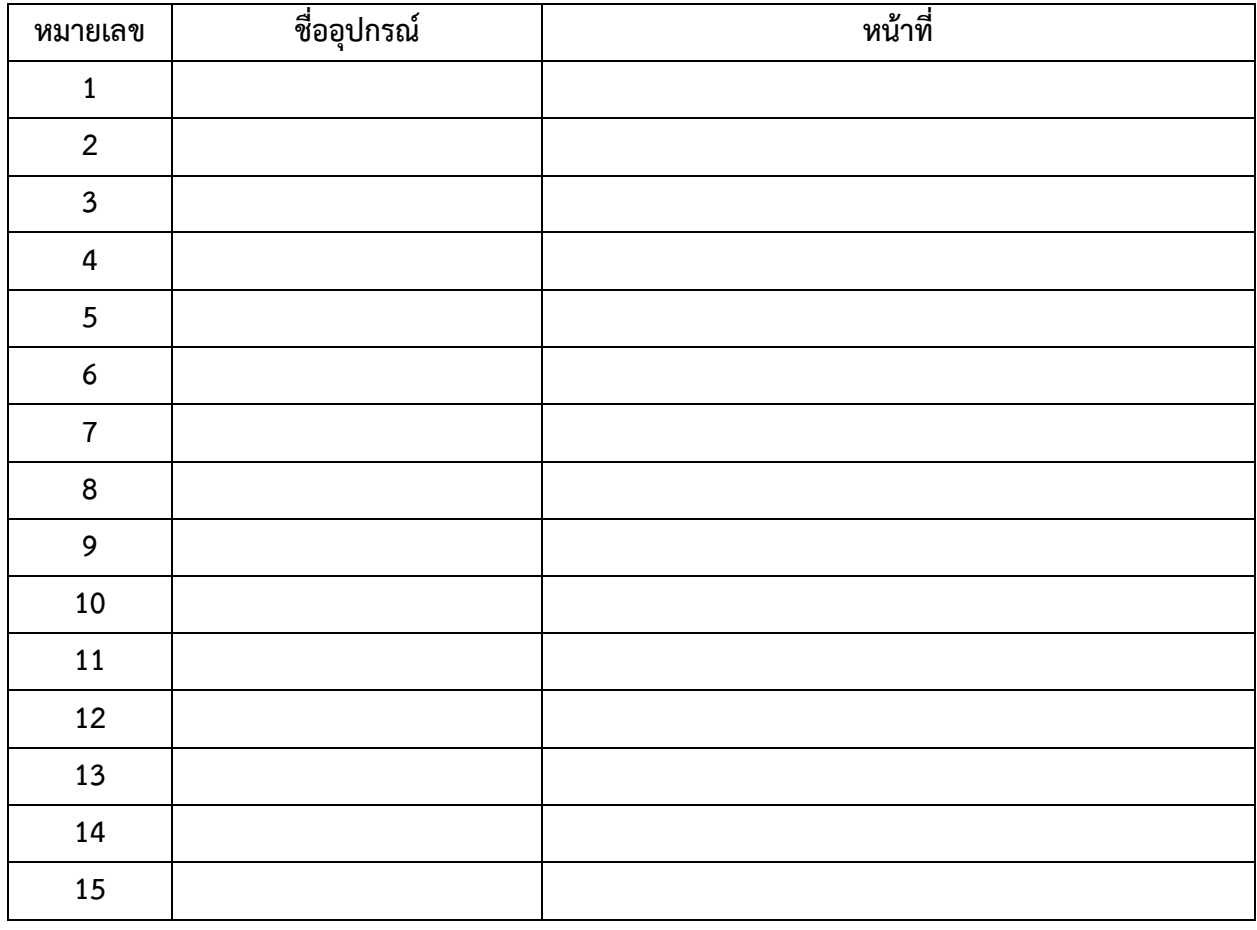

## **ตอนที่ 2** จงทดลองและตอบคำถามการตั้งค่าพื้นฐานของคอมพิวเตอร์

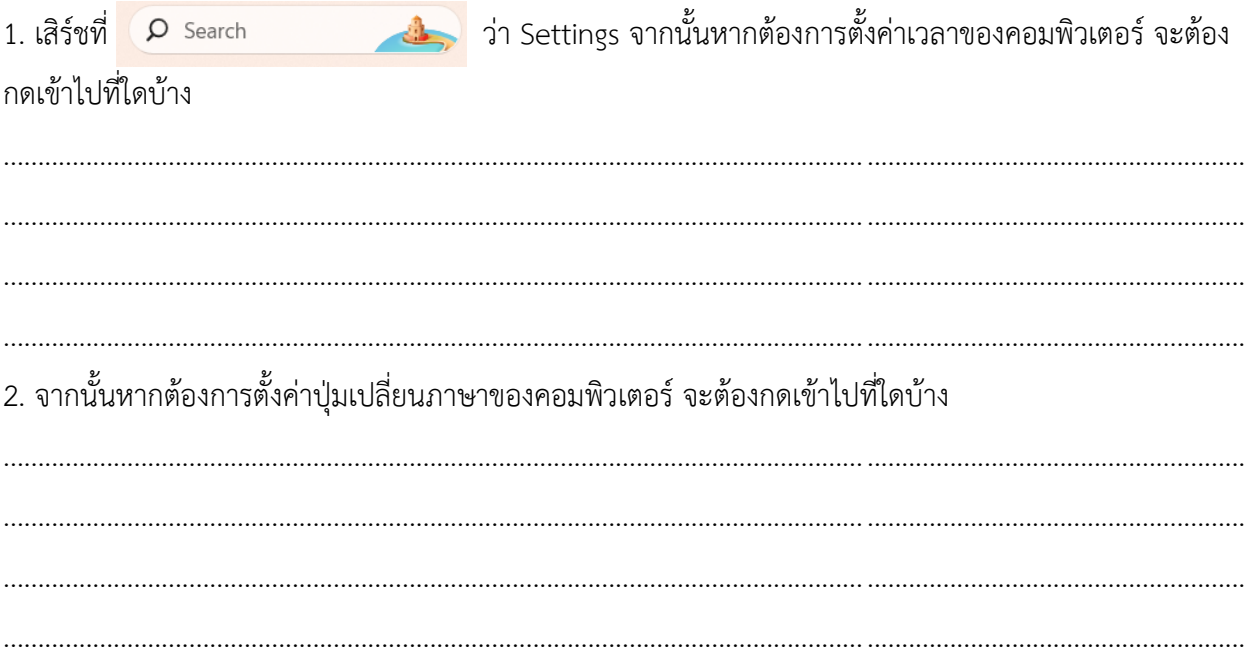

รหัสวิชา 20001- 1005

3. หากต้องการเปลี่ยนภาพหน้าจอจะต้องเข้าไปที่ใด

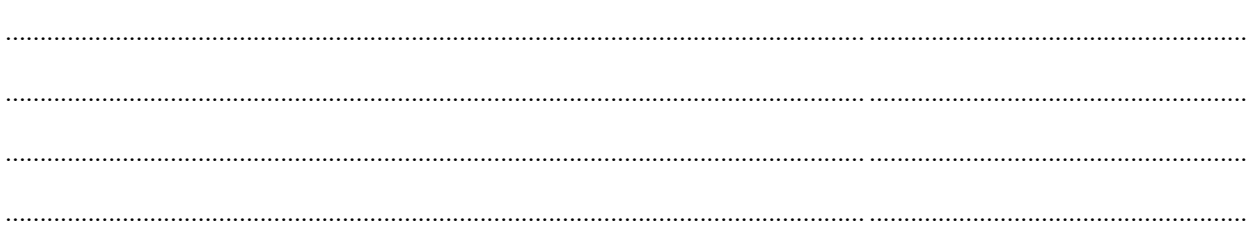

4. หากต้องการตั้งค่าเมาส์ตามภาพต้องทำอย่างไรบ้าง

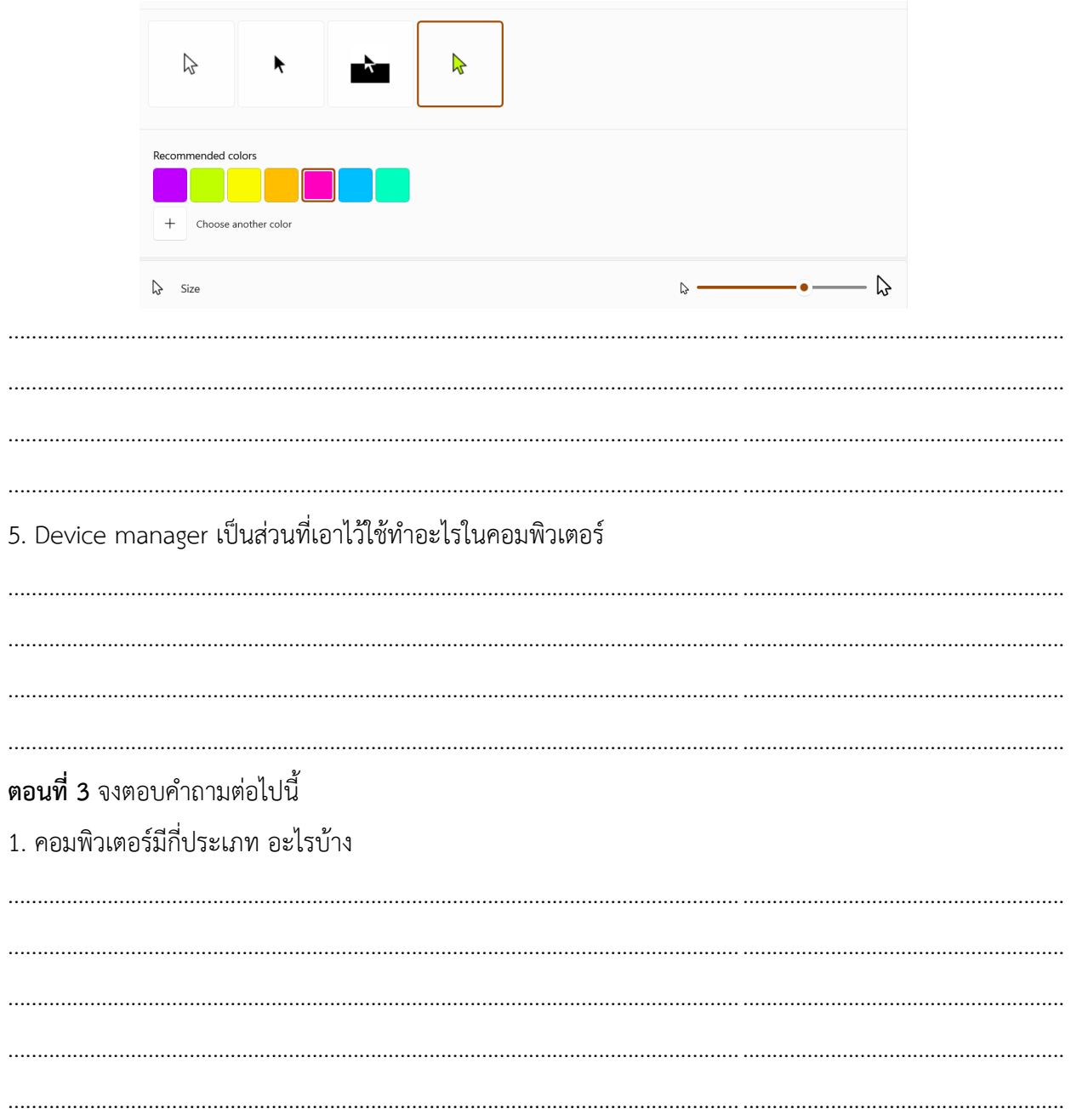

## 2. จงวาดผังหลักการทำงานของคอมพิวเตอร์

3. องค์ประกอบของคอมพิวเตอร์ มีอะไรบ้างพร้อมอธิบาย